## https://www.100test.com/kao\_ti2020/271/2021\_2022\_\_E7\_89\_A9\_ E6\_B5\_81\_E8\_80\_83\_E8\_c31\_271489.htm 1

 $\overline{z}$ 

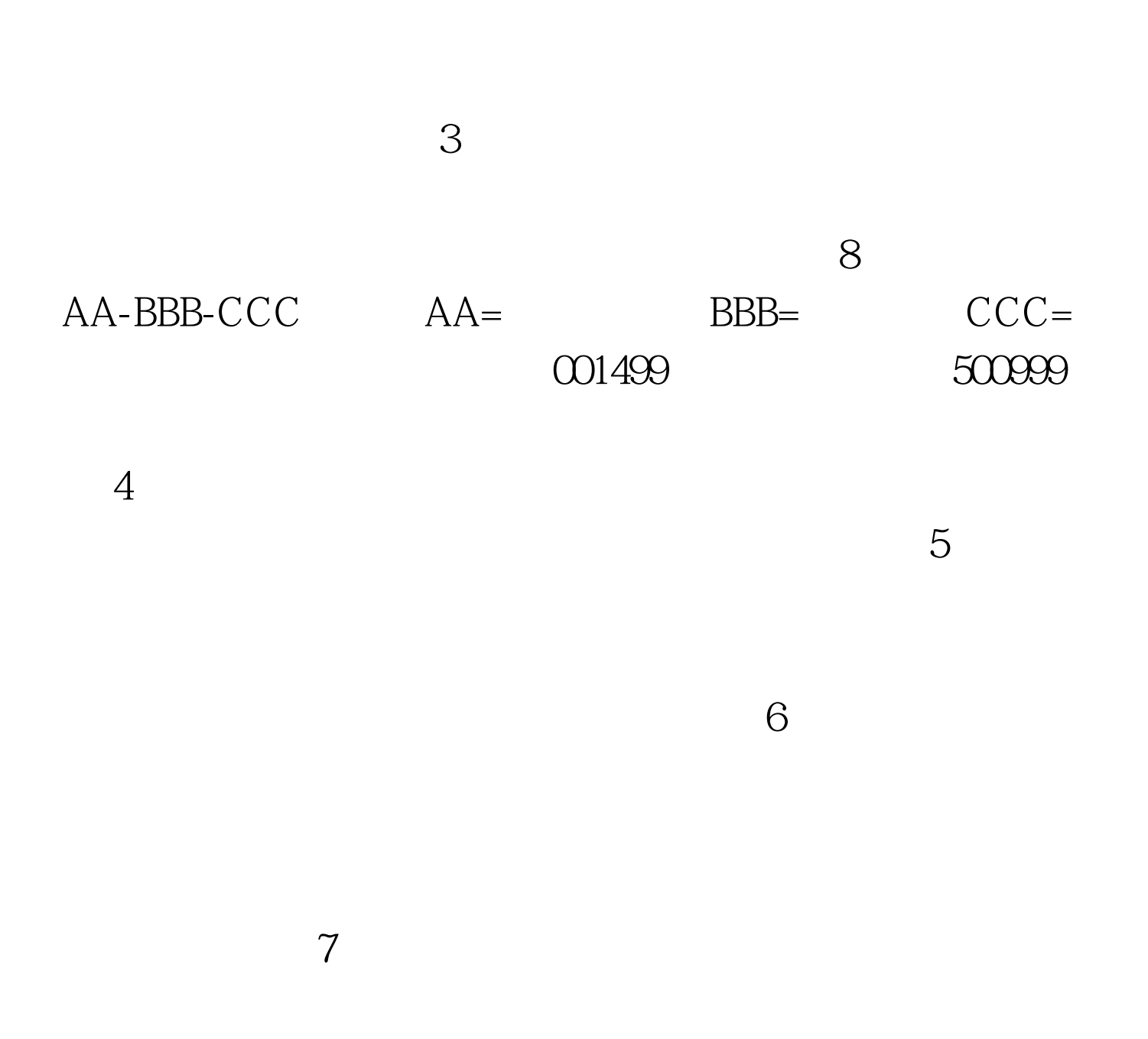

 $\bf 1$ 

 $9<sub>l</sub>$ 

 $100\mathrm{Test}$ www.100test.com